#### https://www.halvorsen.blog

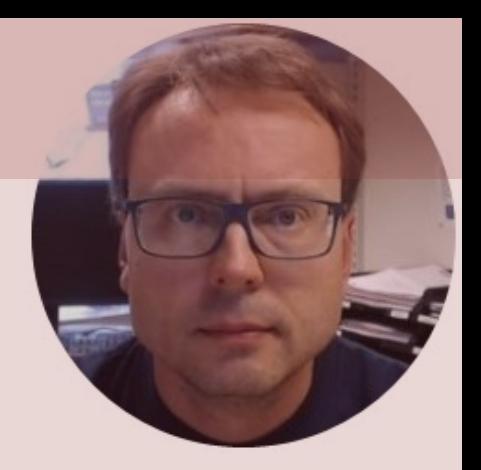

# Solving Differential Equations with MATLAB

#### Hans-Petter Halvorsen

# Solving Differential Equations in MATLAB

MATLAB have lots of built-in functionality for solving differential equations. MATLAB includes functions that solve ordinary differential equations (ODE) of the form:

$$
\frac{dy}{dt} = f(t, y), \qquad y(t_0) = y_0
$$

MATLAB can solve these equations numerically.

Higher order differential equations must be reformulated into a system of first order differential equations.

**Note!** Different notation is used:

$$
\frac{dy}{dt} = y' = \dot{y}
$$

Not all differential equations can be solved by the same technique, so MATLAB offers lots of different ODE solvers for solving differential equations, such as **ode45**, **ode23**, **ode113**, etc.

### Bacteria Population

In this task we will simulate a simple model of a bacteria population in a jar.

The model is as follows:

*birth rate= death rate =*  $px^2$ Then the total rate of change of bacteria population is:  $\dot{x} = bx - px^2$ 

Set *b=1*/hour and *p=0.5* bacteria-hour

→ Simulate the number of bacteria in the jar after **1 hour**, assuming that initially there are **100 bacteria** present.

function  $dx =$  bacteriadiff $(t, x)$ % My Simple Differential Equation  $b=1;$  $p=0.5;$  $dx = b*x - p*x^2;$ 

clear

clc

tspan= $[0 1]$ ;  $x0=100;$ 

[t,y]=ode45(@bacteriadiff, tspan,x0); plot(t,y)

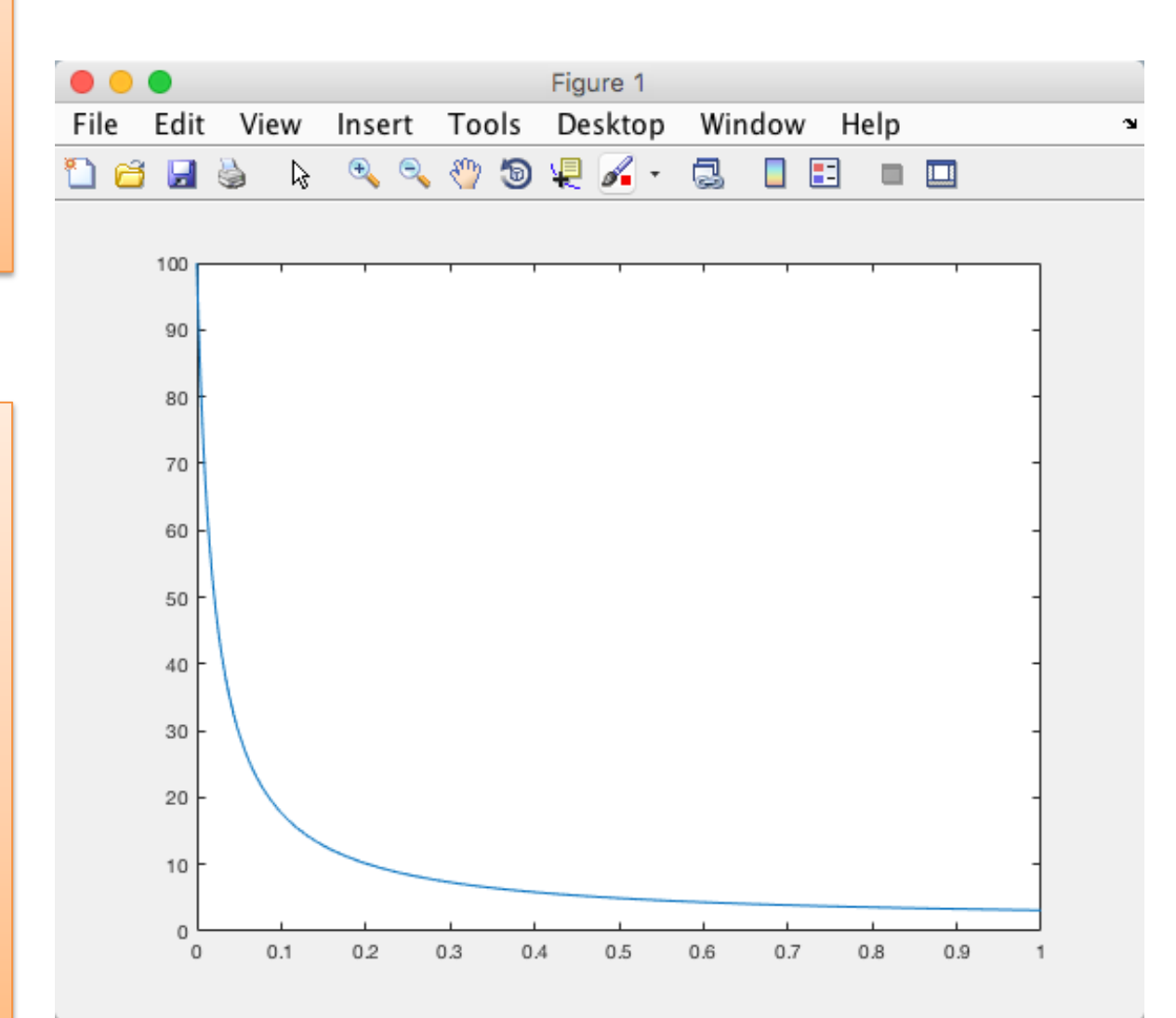

 $[t,y]$ 

#### Passing Parameters to the model

Given the following system (1.order differential equation):  $\dot{x} = ax + b$ 

where  $a=-\frac{1}{T}$  $\frac{1}{T}$  ,where  $T$  is the time constant

In this case we want to pass a and b as parameters, to make it easy to be able to change values for these parameters We set  $b=1$ 

We set initial condition  $x(0) = 1$  and  $T = 5$ .

Solve the Equation and Plot the results with MATLAB

```
function dx = mysimplediff(t, x, param)% My Simple Differential Equation
```

```
a=param(1);
```
b= $\text{param}(2)$ ;

 $dx=a*x+b$ ;

By doing this, it is very easy to changes values for the parameters a and b.

**Note!** We need to use the 5. argument in the ODE solver function for this. The 4. argument is for special options and is normally set to "[]", i.e., no options.

```
tspan=[0 25];
x0=1:
a=-1/5;
b=1:
param=[a b];
[t,y]=ode45(@mysimplediff, tspan, 
x0, [], param);
```
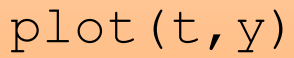

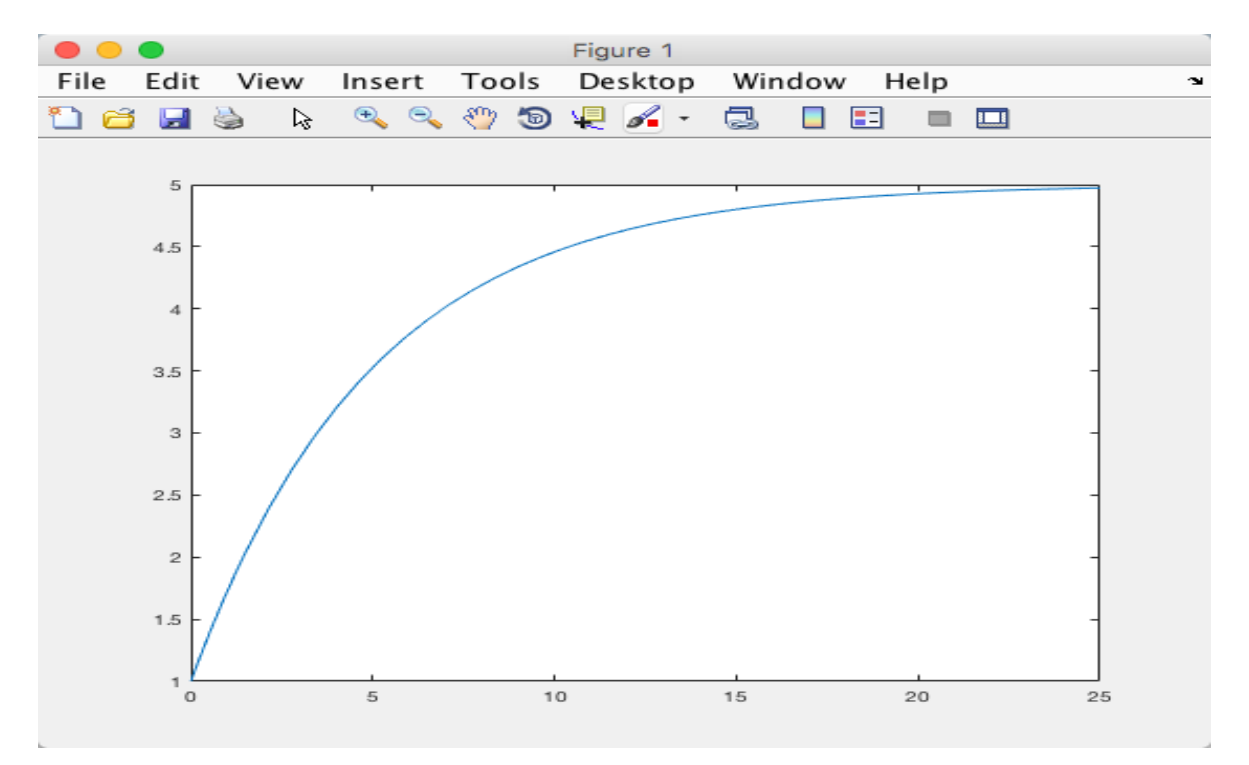

#### **Differential Equation**

Use the ode23 function to solve and plot the results of the following differential equation in the interval  $[t_0, t_f]$ :

 $w' + (1.2 + sin 10t)w = 0$ 

Where:

$$
t_0 = 0
$$
  

$$
t_f = 5
$$
  

$$
w(t_0) = 1
$$

#### Differential Equation

We start by rewriting the differential equation:

$$
w' = -(1.2 + \sin 10t)w
$$

#### Then we can implement it in MATLAB

$$
function dw = diff task3(t, w
$$

 $dw = -(1.2 + sin(10*t)) * w;$ 

 $tspan=[0 5];$  $w0 = 1;$ 

 $[t, w] = ode23(0diff task3, tspan, w0);$  $plot(t, w)$ 

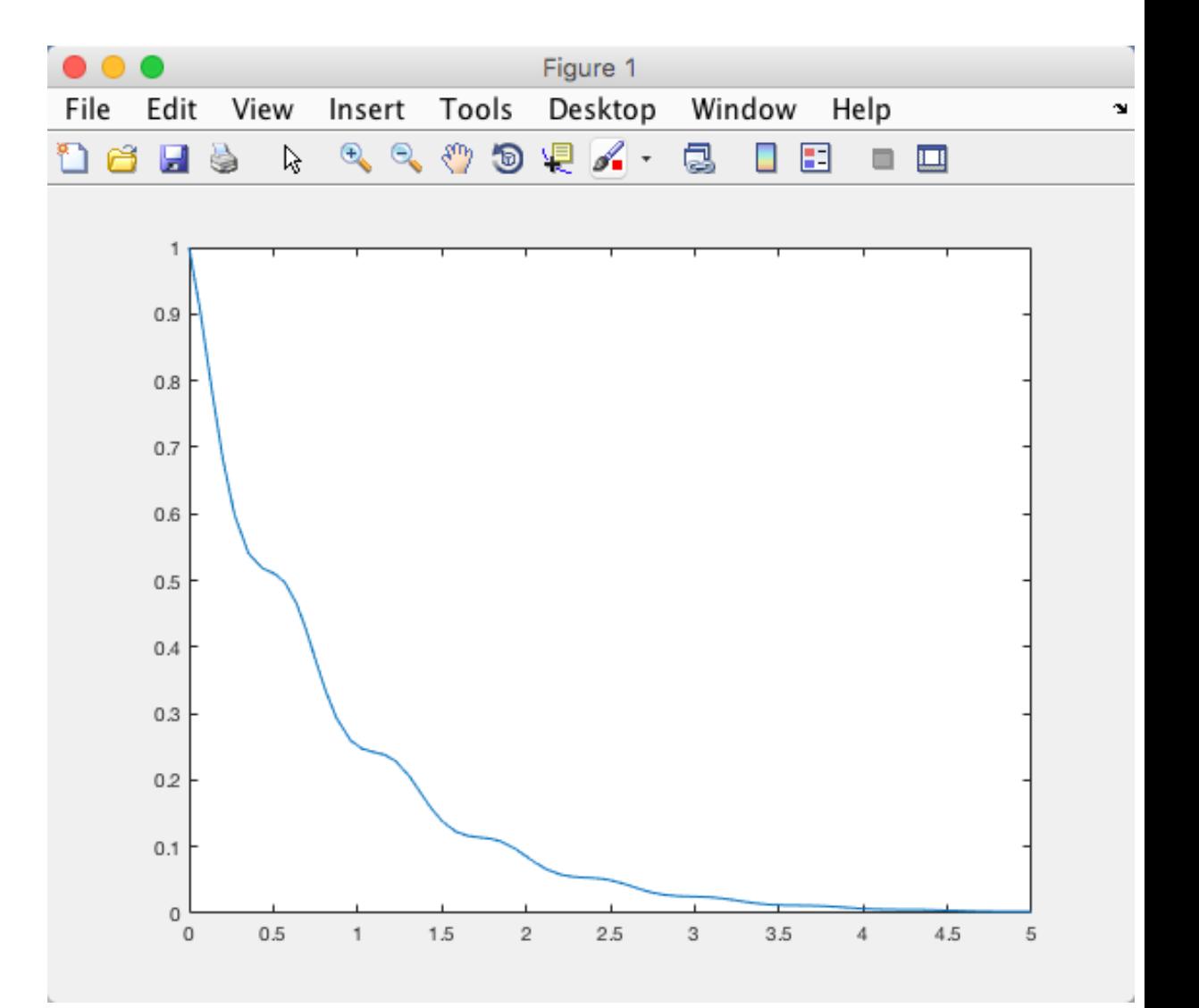

## 2.order differential equation

Use the ode23/ode45 function to solve and plot the results of the following differential equation in the interval  $[t_0, t_f]$ :

 $(1 + t^2)\ddot{w} + 2t\dot{w} + 3w = 2$ 

Where; 
$$
t_0 = 0
$$
,  $t_f = 5$ ,  $w(t_0) = 0$ ,  $\dot{w}(t_0) = 1$ 

**Note!** Higher order differential equations must be reformulated into a system of first order differential equations.

**Tip 1:** Reformulate the differential equation so  $\ddot{w}$  is alone on the left side.

**Tip 2:** Set:

$$
w = x_1
$$
  

$$
\dot{w} = x_2
$$

#### 2.order differential equation

Tip1: First we rewrite like this:

$$
\ddot{w} = \frac{2 - 2t\dot{w} - 3w}{(1 + t^2)}
$$

Tip2: In order to solve it using the ode functions in MATLAB it has to be a set with 1.order ode's. So we set:

$$
w = x_1
$$
  

$$
\dot{w} = x_2
$$

This gives 2 first order differential equations:

$$
\dot{x}_1 = x_2
$$
  

$$
\dot{x}_2 = \frac{2 - 2tx_2 - 3x_1}{(1 + t^2)}
$$

function  $dx = diff$  secondorder(t,x)

 $[m,n] = size(x);$  $dx = zeros(m, n)$ 

 $dx(1) = x(2)$ ; dx(2) =  $(2-2*t*x(2)-3*x(1)) / (1+t^2);$ 

tspan= $[0 5]$ ;  $x0=[0; 1];$ 

```
[t,x]=ode23(@diff secondorder, tspan, x0);
plot(t,x)
legend('x1','x2')
```
tspan= $[0 5]$ ;  $x0=[0; 1];$ 

```
[t,x]=ode23(@diff secondorder, tspan, x0);
plot(t, x(:,2))
```
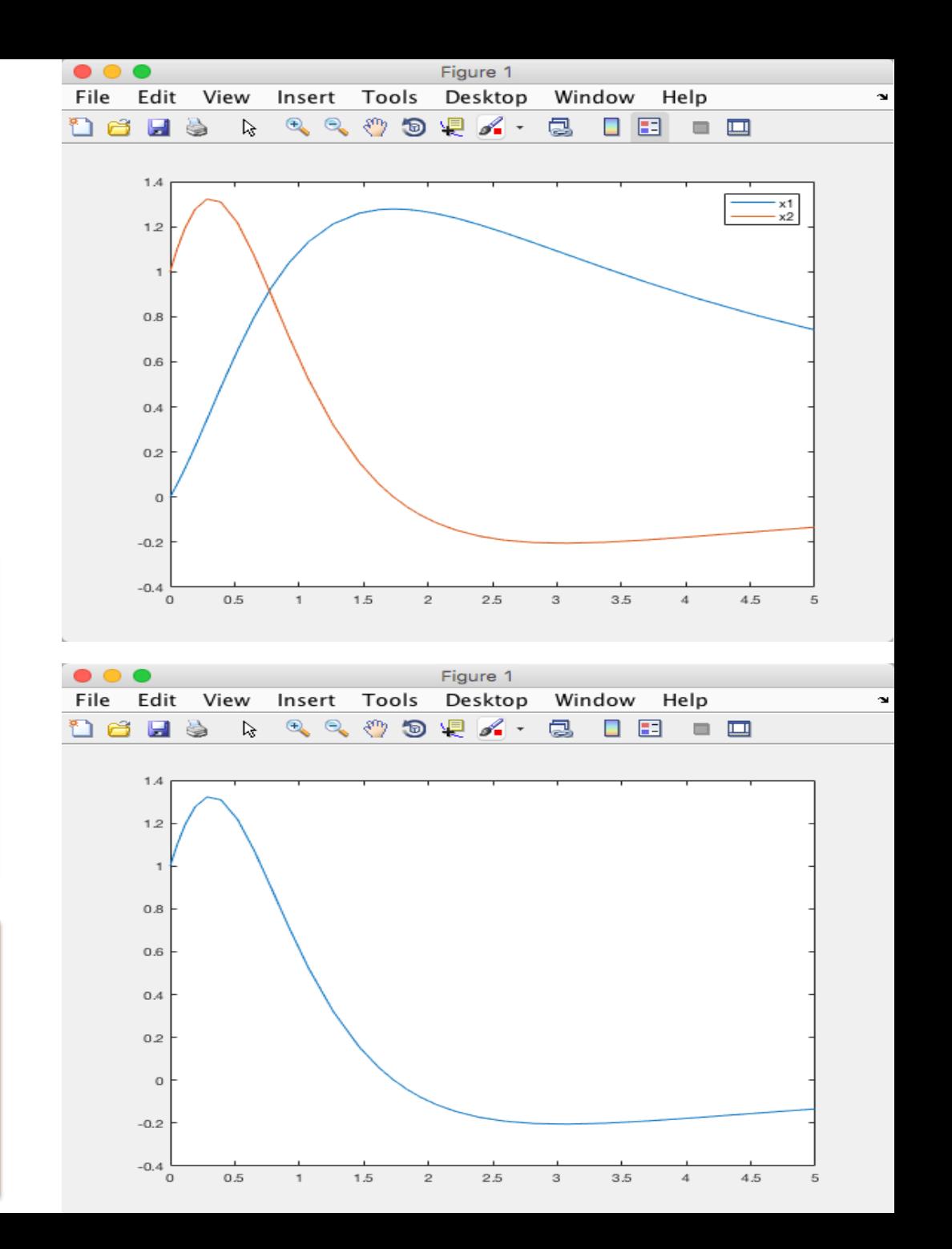

# Hans-Petter Halvorsen

Unive[rsity of South-Eastern Norwa](https://www.halvorsen.blog/) www.usn.no

E-mail: hans.p.halvorsen@usn.no Web: https://www.halvorsen.blog